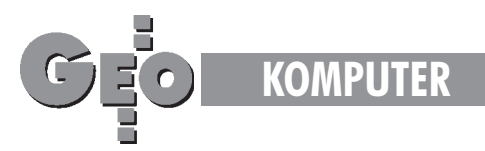

# **Technologia tworzenia i obsługi komputerowej mapy górniczej**

## **Wprowadzenie**

Mapa górnicza jest dokumentem kartograficznym sporządzanym metodą rzutów geometrycznych lub metodą odwzorowania przez osoby do tego uprawnione i przeznaczonym dla potrzeb działalności górniczej.

Zarówno sporządzanie, jak i aktualizacja map górniczych wiąże się ze znacznym nakładem pracy, którą tylko w niewielkim zakresie można zmechanizować. Wielkość tego nakładu pracy łatwo sobie wyobrazić, biorąc pod uwagę choćby tylko ilość map istniejących dziś w kopalniach węgla kamiennego, które trzeba aktualizować, a w dłuższych przedziałach czasu odnawiać.

Przyjmując, że mapy podstawowe sporządza się w skali 1:2000 i że kopalnie sporządzają oddzielne mapy dla poszczególnych eksploatowanych lub przeznaczonych do eksploatacji pokładów, to dla pokrycia mapowego zsumowanych razem powierzchni obszarów górniczych potrzeba około 13000 sekcji o formacie A. Łącznie mapy podstawowe, przeglądowe i specjalne zapewne przekraczają 15000 sekcji.

W tej sytuacji nowoczesne miernictwo górnicze zaczyna poszukiwać metod pozwalających na znaczne zautomatyzowanie prac kartograficznych przy jednoczesnym zachowaniu wszystkich walorów, jakie mapa górnicza musi posiadać.

#### **Opis technologii**

Rozwój metod i narzędzi grafiki komputerowej, który nastąpił w ostatnich latach, otworzył możliwości znacznego postępu w różnych dziedzinach działalności inżynierskiej, w tym także w kartografii górniczej. Narzêdzia systemów graficznych typu AD i GS oraz metody skaning (szybkie przenoszenie obrazu mapy do komputera) stanowiły podstawę dla opracowania technologii tworzenia i obsługi komputerowej mapy górniczej. Technologia taka została opracowana w firmie MIKROZNAK Sp.c. Inżynierska Grafika Komputerowa za wiedzą władz górniczych i przy współpracy pracowników naukowych i specjalistów praktyków z kopalñ.

Elementami technologii są:

■ metoda przenoszenia zasobów mapy w środowisko systemu graficznego (wybrany został system AutoCAD),

- standard komputerowej mapy górniczej,
- procedury wspomagające aktualizację mapy komputerowej.

Przenoszenie zasobów mapy w środowisko systemu graficznego odbywa siê w firmie MIKROZNAK z wykorzystaniem odpowiedniego wyposażenia sprzętowo-programowego. Sekcje mapy są skanowane, następnie rastrowy obraz sekcji mapy pozyskany w komputerze poddawany jest obróbce (wektoryzacji i standaryzacji) w celu przekształcenia go w tzw. obraz wektorowy.

**Obraz rastrowy** – powstaje w procesie skanowania mapy przechowywanej na nośniku tradycyjnym (papier, kalka, folia itp.) i jest reprezentacją obrazu, w której podstawowym elementem jest pojedynczy punkt (piksel), a cały obraz jest matrycą punktów.

Obraz wektorowy - jest reprezentacją obrazu, która polega na przedstawieniu rysunku jako zbioru prostych obiektów, takich jak odcinki, linie łamane, okręgi, wielokąty, które mają ustalone położenie w określonym układzie współrzędnych; na reprezentacji wektorowej bazuje znaczna część oprogramowania graficznego typu CAD.

Wektoryzacja – jest procesem przekształcania obrazu rastrowego w obraz wektorowy technika ręczną (z wykorzystaniem wyświetlania hybrydowego) i automatyczną, realizowaną poprzez specjalistyczne oprogramowanie dokonujące konwersji obiektów z postaci rastrowej na odpowiadające im reprezentacje wektorowe, z równoczesnym sytuowaniem obiektów mapy na tzw. warstwach.

Warstwa – jest narzędziem systemu typu CAD, umożliwiającym grupowanie obiektów o podobnych cechach i przypisanie ich do warstwy mającej unikalny identyfikator. Można sterować parametrami warstwy takimi jak: widoczność, kolor, rodzaj linii itp. Warstwy można sobie wyobrazić jako przezroczyste folie nakładane na siebie. Finalny rysunek jest kompozycją warstw widocznych.

Wektoryzacja skorygowanych map rastrowych jest operacją kosztowną i pracochłonną, ale pozwala uzyskać mapę najlepiej nadającą się do późniejszej eksploatacji i analiz. Mapa taka może być głęboko strukturalizowana pod kątem definicji dowolnych obiektów (ściana, chodnik, przekop, uskok, tama, urządzenie mechaniczne itp.) i przyporządkowania ich do warstw tematycznych. Obsługa mapy wektorowej może być w dużym zakresie zautomatyzowana, co w konsekwencji będzie miało wpływ na częstotliwość jej aktualizacji, a tym samym na bezpieczeñstwo prowadzenia robót.

Postać wektorowa mapy pozwala między innymi na: ■ zmniejszenie pracochłonności i czasochłonności obsługi, wynikające z uzupełniania tylko jednej mapy w skali 1:1,

■ przechowywanie zasobów mapy na warstwach tematycznych umożliwiających łatwą kompozycję obrazu,

- automatyzację procedur aktualizacji,
- stosowanie bibliotek powtarzalnych znaków umownych,
- uzyskanie odporności na zniekształcenia współrzędnych numerycznych w wyniku zapisu magnetycznego,
- możliwość zmiany układu współrzędnych,
- możliwość zmiany kroju sekcji,

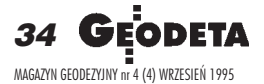

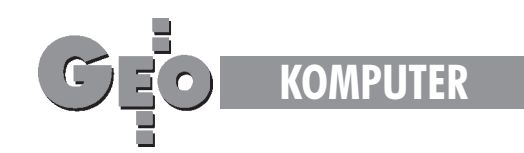

■ wyploty lub wydruki dowolnych fragmentów mapy w różnej skali z różnym poziomem generalizacji szczegółów,

 $\blacksquare$  możliwość nakładania na siebie mapy powierzchniowej i dołowei.

■ możliwość łączenia baz danych opisowych i numerycznych z obiektami na mapie.

## **Standard komputerowej mapy górniczej**

Standard, podobnie jak normy, ujednolica strukturę komputerowej mapy górniczej, umożliwia łączenie map (lub wybranych z map grup obiektów) tworzonych i obsługiwanych w różnych układach współrzędnych i docelowo może ułatwić stworzenie jednolitego układu.

Tworzą go głównie :

- systematyka warstw tematycznych;
- biblioteka znaków powtarzalnych;
- ustalenia dotyczące koloru, rodzaju i grubości linii;
- struktura baz danych łączonych z obiektami mapy.

Dwa pierwsze elementy zostały opracowane przez zespół autorski w MIKROZNAK-u i uzyskały pozytywną opinię WUG. Trzeci element został dopracowany w TMG kopalni PIAST. Istnieje potrzeba standaryzacji jeszcze wielu elementów komputerowej mapy górniczej*,* w tym wspomnianej struktury baz danych łączonych z obiektami mapy.

Obsługa komputerowego zasobu mapowego wymusiła zaprojektowanie i opracowanie wielu procedur wspomagających aktualizację mapy. Do podstawowych można zaliczyć:

- procedury uzupełniania postępu wyrobisk;
- procedury rysowania uskoków;
- procedury obsługi biblioteki znaków powtarzalnych;
- $\blacksquare$  procedury łaczenia sekcji:
- procedury rysowania profili przebiegu wyrobiska;
- procedury grupowania typowych zestawów warstw itp.

Niezmiernie wa¿nym elementem w aktualizacji mapy jest uwzględnianie współrzędnej Z (w istotnych punktach przebiegu wyrobiska), co w konsekwencji pozwala na dokonywanie wyciągów jednorodnej grupy obiektów i poddanie ich działaniu procedur zewnętrznych (np. w AutoLISPie), umożliwiających wykonywanie map przestrzennych, profili wyrobisk, interpolacjê izolinii itp.

Wektorowy zapis mapy stworzył możliwość łączenia obiektów mapy z bazami danych (dBASE, ORACLE, INFORMIX), co stanowi niezwykle przydatną cechę w wielu zastosowaniach praktycznych.

Wdrażanie technologii przebiega w trzech etapach:

**Pierwszy etap** dotyczy przenoszenia zasobów mapowych w środowisko komputerowego systemu graficznego i jest dokonywany w odpowiednio przygotowanej do tego zadania instytucji zewnêtrznej. Równolegle prowadzona jest weryfikacja mapy komputerowej wykonywana przez dział TMG kopalni.

*Drugi etap* obejmuje fazê, w której dzia³ TMG rozpoczyna obsługę i wykorzystanie komputerowej mapy. Następuje to w momencie odpowiedniego wyposażenia działu i przygotowania kadry. *Trzeci etap* jest związany z wykorzystaniem komputerowej mapy górniczej przez inne działy techniczne kopalni oraz instytucje zewnętrzne. Zadania z nim związane dotyczą poszukiwania, opracowania i wdrożenia specjalistycznych rozwiązań wspomagających projektowanie eksploatacji, techniczne przygotowanie produkcji itp. Etap ten jest praktycznie przed nami.

> MAGAZYN GEODEZYJNY nr 4 (4) WRZESIEÑ 1995 Geodeta 35

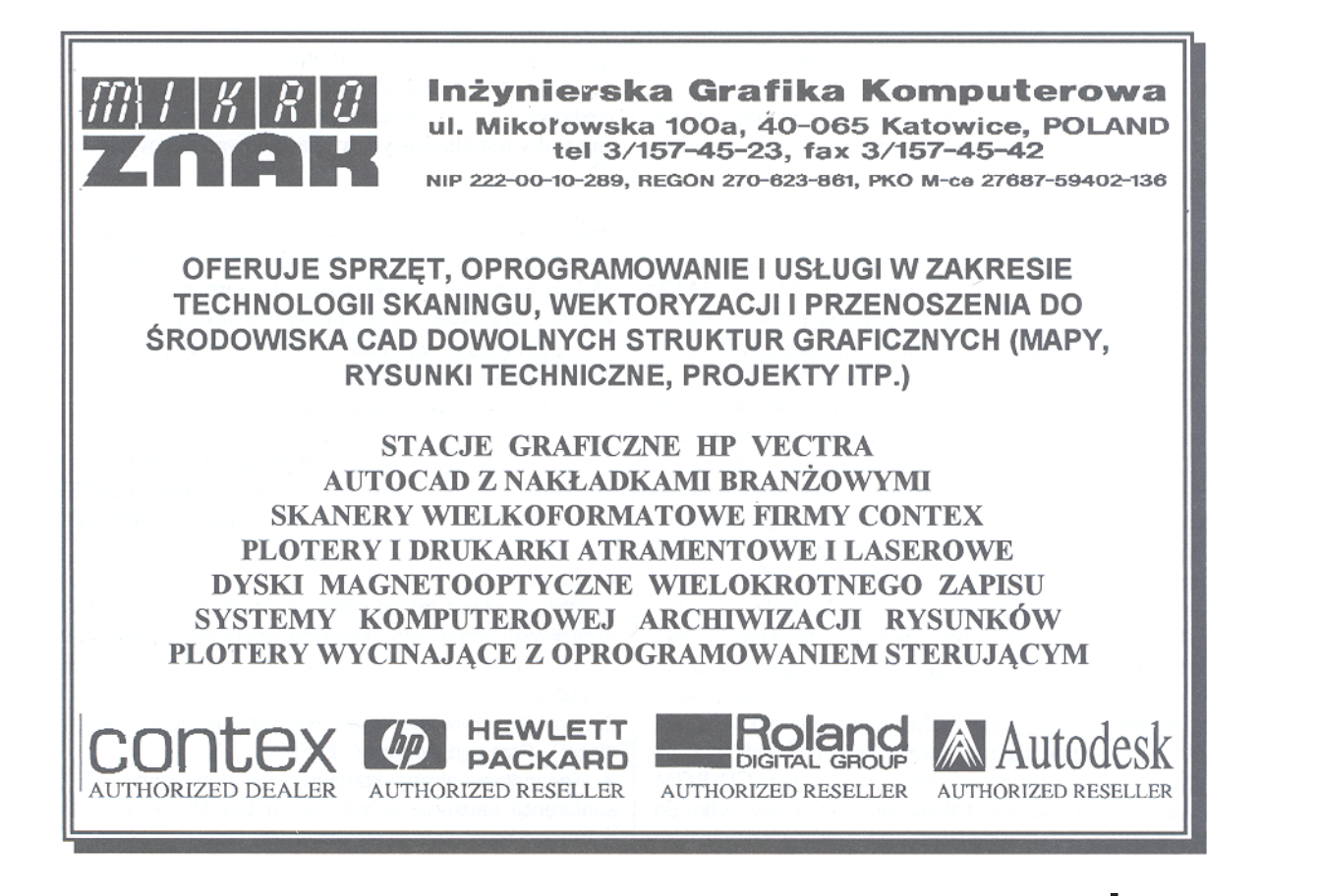

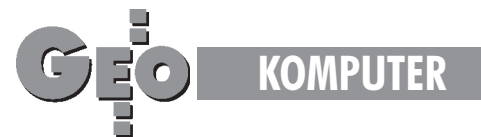

# **Doœwiadczenia z wdra¿ania pierwszego i drugiego etapu technologii**

Prace związane z tworzeniem zasobu komputerowej mapy górniczej prowadzone były w latach 1993-1995. Głównie w KWK Piast, gdzie przeniesionych zostało w środowisko systemu AutoCAD około 80% zasobu mapowego. Należało zeskanować, zwektoryzować, doprowadzić do zaprojektowanego standardu komputerowej mapy górniczej i następnie zweryfikować w TMG około 250 sekcji map pokładowych i poziomowych. Materiałem wejściowym były sztywne sekcje mapy podstawowej w skali 1:2000. Analogiczne prace (około 60 sekcji) były i są prowadzone w KWK Ziemowit i KWK Czeczott.

W przypadku KWK Piast operacja ta trwała blisko rok, z tym że lokalnie w jednym miesiącu MIKROZNAK przerabiał około 30 sekcji. Zdolności wykonawcze związane z tworzeniem zasobu komputerowej mapy górniczej można praktycznie dowolnie kształtować proporcjonalnie do potrzeb.

Niezmiernie ważnym elementem związanym z tworzeniem komputerowego zasobu mapowego jest odpowiednie przygotowanie działu TMG do ewolucyjnej zmiany technologii obsługi mapy.

W momencie utworzenia dostatecznie dużego zasobu komputerowego powstała konieczność dwutorowej pracy z mapą tradycyjna i komputerowa. Należało wydzielić zespół do obsługi map komputerowych i odpowiednio wyposażyć dział w sprzęt i oprogramowanie.

Praktyka wykazała, że na etapie powiększania się komputerowego zasobu mapowego jedno robocze stanowisko CAD-owskie (komputer) okazuje się niewystarczające. Z doświadczeń działu TMG kopalni PIAST wynika potrzeba docelowego utworzenia w dziale stanowiska graficznego, które w zależności od wielkości kopalni powinno zawierać od 3 do 5 specjalizowanych na zastosowania graficzne komputerów, ploter, stacjê dysków magneto-optycznych i odpowiednie oprogramowanie.

Szybki rozwój sprzętu uzasadnia potrzebę kupowania najbardziej zaawansowanych w danym momencie instalacji komputerowych. Potrzeba złożenia np. powierzchni z mapą pokładową na całym nadaniu stanowi poważne zadanie do przetworzenia dla komputera.

# **Przyk³adowe stanowisko graficzne:**

*Komputer* (pojedyncze stanowisko robocze) z aktualnie najbardziej zaawansowanym procesorem, z pamięcią RAM 16-32 MB, z dyskiem twardym 1-2 GB, specjalizowaną kartą graficzną i monitorem o przekątnej 20-21" z rozdzielczością 1600x1280.

Koszt stanowiska kształtuje się na poziomie 20 000 zł. *Kolorowy ploter* o formacie A0; dobrze sprawdza siê w praktyce atramentowy HP DesignJet 650C o pamiêci rozbudowanej powyżej 32 MB.

Koszt na poziomie 22 000 zł.

Stacja dysków magneto-optycznych o dużej pojemności jednego wk³adu (230 MB-1,3 GB) stanowi zabezpieczenie zasobu komputerowego*.*

Koszt od 3 000 zł (230 MB) do 10 000 zł (1,3 GB).

Stacja dysków magneto-optycznych pozwala utworzyć magnetyczne archiwum map spełniające najwyższe wymagania w zakresie bezpieczeństwa i wygody obsługi. Warto przy tej okazji zwrócić uwagę na możliwości, jakie z takiego rozwiązania wynikają przy archiwizacji dokumentacji technicznej kopalñ likwidowanych. Szczególnie przydatne mogą być stacje nagrywające CD-ROM zapisujące dane bez możliwości skasowania i zmiany (tylko do odczytu).

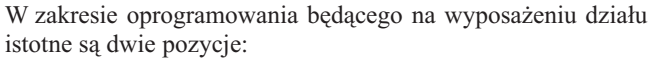

■ system graficzny, np. AutoCAD,

■ zespół procedur i nakładek działających w środowisku systemu graficznego, wspomagający proces aktualizacji i wykorzystania komputerowej mapy górniczej.

Doświadczenia zebrane w trakcie realizacji prac związanych z wdrażaniem technologii tworzenia i obsługi komputerowej mapy górniczej pozwalają przedstawić do analizy i dyskusji następujące wnioski.

# **Wniosek 1**

Należy wykonać ekspertyzę poprawności i dokładności map komputerowych w porównaniu z mapami podstawowymi i doprowadzić do zmiany §9 pkt. 3. zarządzenia ministra ochrony środowiska, zasobów naturalnych i leśnictwa, który to punkt nie zezwala na tworzenie i archiwizacjê map podstawowych na nośnikach magnetycznych. Chodzi o wypracowanie ścieżki prawnej umożliwiającej odstąpienie od prowadzenia obsługi tradycyjnej mapy podstawowej równolegle z mapą komputerową. Doświadczenia zgromadzone w KWK Piast w pełni uzasadniają podjęcie takich działań.

## **Wniosek 2**

W pracach naukowo-badawczych należałoby uwzględnić realnie istniejącą komputerową mapę górniczą i opracowywać narzędzia odpowiedniego jej wykorzystania. Numeryczny zapis mapy umo¿ liwia w trybie automatycznym pozyskiwanie wielu danych (takich jak: współrzędne parcel, koty wysokościowe, parametry jakościowo-ilościowe itp.) i współpracę z programami do:

- prognozy wpływów eksploatacji górniczej;
- obsługi problemu szkód górniczych;
- rejestracji wstrząsów;
- geologicznego dokumentowania złoża;
- przygotowania produkcji itp.

Zmiany w technologii obsługi i eksploatacji map stwarzają zapotrzebowanie na odpowiednio przygotowanych specjalistów. Problem kadry jest kluczowym w opanowywaniu nowych technologii.

#### **Wniosek 3**

Prace wdrożeniowe i stopień ich zaawansowania w największych polskich kopalniach uzasadniają stwierdzenie, że tworzone jest modelowe rozwiązanie dla górnictwa i konieczne jest większe zainteresowanie i pomoc ze strony władz górniczych, szczególnie w zakresie nadzoru i koordynacji prac w skali branży wêgla kamiennego (standaryzacja i wspomaganie niektórych prac o strategicznym znaczeniu).

#### **mgr in¿. Zygmunt Kaczmarzyk, doc. dr in¿. Józef Siembab,** mgr inż. Witold Wasacz

#### Literatura:

1. "Wykorzystanie metod grafiki komputerowej w tworzeniu i aktualizacji map górniczych". Materiały konferencji naukowo-technicznej II Dni Miernictwa Górniczego i Ochrony Terenów Górniczych, Ustroñ-Jaszowiec 1993 r.

2. "Pierwsze doświadczenia w tworzeniu komputerowej mapy górniczej". "Przegląd Górniczy", 6/1994.

3. "Technologia obsługi komputerowej mapy górniczej". Materiały konferencji naukowo-technicznej III Dni Miernictwa Górniczego i Ochrony Terenów Górniczych, Wisła 1995 r.

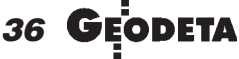

MAGAZYN GEODEZYJNY nr 4 (4) WRZESIEÑ 1995

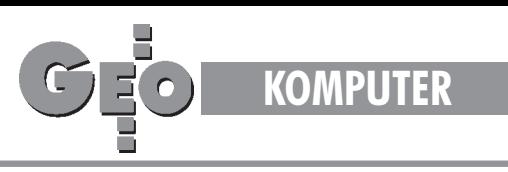

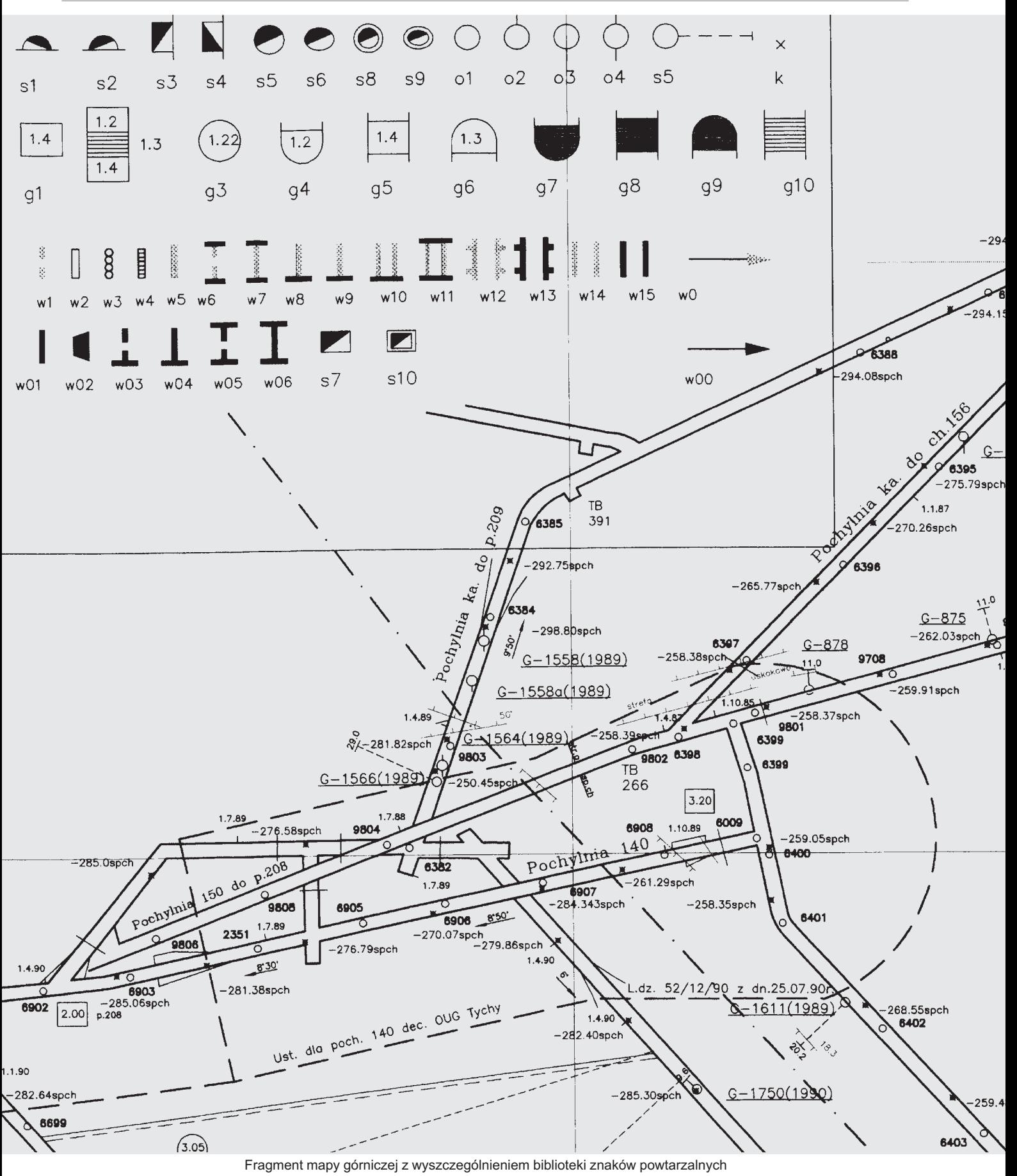

MAGAZYN GEODEZYJNY nr 4 (4) WRZESIEÑ 1995 **GEODETA 37**